# Computational Intelligence Techniques Used for Stock Market Prediction: A Systematic Review

S. Zavadzki, M. Kleina, F. Drozda, and M. Marques

*Abstract***—With the advancement of various computational techniques and the growing search for assertive predictive models, computational intelligence methods have attracted much attention. They are data-based methodologies and mainly include fuzzy logic, artificial neural networks and evolutionary computation. In the economic environment, more specifically, in the stock market forecast, where there is the challenge of the time series volatility, these methods have stood out. In this context, the objective of this paper is to present a systematic review of the literature on recent research involving forecasting techniques in the stock market, and the computational intelligence were the ones that stood out. To define these techniques, articles were collected from four large databases and a keyword filter was applied, which reduced the initial volume. So we selected the articles from the most published journals and remove duplicated articles. The most articles applied hybrid models and for the selection of featured techniques were choose those most frequent ones. A brief description was also made of the most used methods as well as of the selected articles. The review was done with articles published between the years 2014 and 2018 taken from four databases and, after some selection criteria, 24 articles were selected by relation to the subject studied.** 

*Index Terms***—Computational Intelligence, Stock Market Forecast, Economic Engineering, Financial Model, Literature Review.** 

## I. INTRODUÇÃO

 MERCADO de ações é influenciado por fatores complexos, além de possuir relações não lineares, o que dificulta a sua previsibilidade [1], [2]. Nos modelos de séries temporais, utilizados para previsão deste tipo de informações, são avaliados períodos do passado a fim de prever valores futuros [3] e o desafio no mercado de ações está em capturar a volatilidade no modelo [1], [4]. Há alguns modelos estatísticos conhecidos que podem ser aplicados à previsão de séries temporais, destacando-se os modelos *autoregressive* (AR), *moving average (*MA), *autoregressive moving average*  O

S. T. Zavadzki, Universidade Federal do Paraná, Curitiba, Paraná, Brasil, est.suellen@gmail.com.

M. Kleina, Universidade Federal do Paraná, Curitiba, Paraná, Brasil, marianakleina@ufpr.br.

F. O. Drozda, Universidade Federal do Paraná, Curitiba, Paraná, Brasil, fabiano.drozda@gmail.com.

M. A. M. Marques, Universidade Federal do Paraná, Curitiba, Paraná, Brasil, marquesammarcos@gmail.com.

Corresponding author: Suellen Teixeira Zavadzki.

(ARMA), que são comumente usados para representar séries temporais estacionárias, isto é, conjuntos de dados que têm média e variância constantes ao longo do tempo. No entanto, nem todas as séries temporais podem ser consideradas estacionárias, como grande parte daquelas encontradas na economia [5]. Diversos modelos convencionais foram propostos por pesquisadores financeiros [6], como o modelo *autoregressive integrated moving average* (ARIMA) proposto em 1976 por Box and Jenkins's [7], o modelo *autoregressive conditional heteroskedasticity* (ARCH) que em 1982 foi proposto por Engle [8] e, em 1986 o modelo generalizado de ARCH (GARCH) proposto por Bollerslev's [9].

Com o avanço de algoritmos de previsão, diversas técnicas de inteligência computacional têm sido aplicadas para previsão de séries temporais na área financeira [10], [11]. Trata-se de um grupo de metodologias baseadas em dados e que incluem principalmente lógicas *fuzzy*, redes neurais artificiais e computação evolutiva [12], como otimização por enxame de partículas e algoritmo genético. A inteligência computacional tem sinergia com diversas áreas, como a física (*simulated annealing*), biologia (computação evolutiva), pesquisa cerebral (redes neurais artificiais), modelagem matemática de linguagem (lógica *fuzzy*), ciência (gramática, teoria da complexidade e heurística), engenharia (*wavelet*), e aprendizado de máquina (árvores de decisão) [13].

Fundamentado nessas atribuições, este artigo tem como finalidade realizar uma revisão sistemática da literatura, buscando identificar pesquisas em que modelos computacionais avançados tenham sido aplicados na área financeira, mais especificamente no mercado de ações, assim como descrever as principais técnicas de inteligência computacional utilizadas em tais pesquisas.

Este artigo está organizado da seguinte forma: a seção II descreve os métodos para a revisão sistemática. Na seção III está o planejamento da pesquisa. Na seção IV é retratada a condução da revisão, na seção V estão os resultados e a seção VI trata das considerações finais.

#### II. MÉTODOS DA REVISÃO SISTEMÁTICA

A revisão sistemática da literatura é um meio de avaliar e interpretar as informações relevantes disponíveis para uma questão pesquisada em particular [14].

Realizar uma revisão sistemática envolve diversas atividades, que podem ser agrupadas em três fases principais: planejamento, condução da revisão e resultados da revisão [15]. Esta pesquisa segue como referências as etapas sugeridas por Brereton et al. [15] e Kitchenham [14].

## III. PLANEJAMENTO

A etapa do planejamento contempla questões que a pesquisa deseja responder, os processos para a definição dos artigos a serem avaliados, as bases de dados nas quais são pesquisados os artigos, as estratégias de seleção nestas bases, as palavras utilizadas como filtro, até a seleção final dos artigos [14][15].

#### *A. Questionamentos*

Para a condução da revisão sistemática, a fim de encontrar as técnicas aplicadas para a previsão de ações da bolsa de valores, foram adotados os questionamentos:

- i. Quais as bases de dados utilizadas para coleta das informações?
- ii. Quais artigos foram selecionados?
- iii. Oue técnicas foram mais aplicadas?
- iv. Quais países tiveram um maior número de publicações?

#### *B. Bases de Dados*

 Foram selecionadas 4 bases de dados diferentes para a busca dos artigos e somente artigos em inglês foram considerados. As bases selecionadas são:

- i. *IEEE Xplore Digital Library;*
- ii. *Science Direct;*
- iii. *Scopus;*
- iv. *Web of Science.*

#### *C. Seleção de Palavras*

Observou-se nas 4 bases, primeiramente, a quantidade de artigos que contemplam as palavras "*stock exchange*" e "*stock prediction*", sendo a seleção considerada no título, resumo ou palavras-chave. Este primeiro filtro resultou em 52.956 documentos. Foi feito então outro filtro com as mesmas considerações de busca com as palavras "*forecasting*" e "*prediction*", resultando em 6.556 artigos. E, por fim, fez-se o filtro temporal de 5 anos, contemplando o período de 01 de janeiro de 2014 até 31 de dezembro de 2018, obtendo como resultado3.038 documentos (Fig. 1).

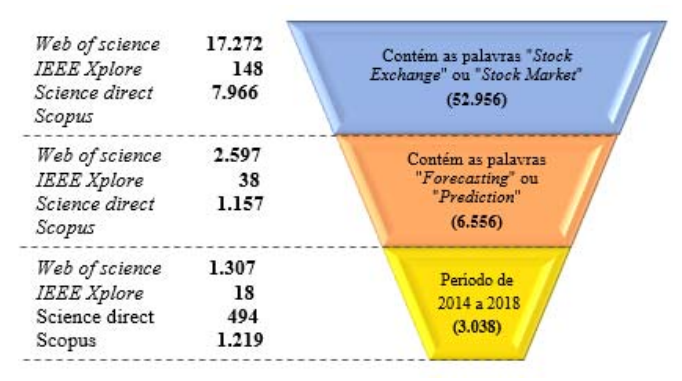

Fig. 1. Filtro de artigos nas bases de dados.

#### *D. Seleção das Revistas*

Dentre os artigos pré-selecionados, foram escolhidos os publicados em revistas cujo volume de publicações no tema se destacava das demais, sempre avaliando as bases separadamente. Assim, foram selecionadas aquelas revistas que teriam maior possibilidade de condizer com o objetivo da pesquisa, ou seja, trazer sugestão de técnicas. A intenção desse filtro foi de retirar aquelas revistas que somente mencionam em parte do texto algo relacionado com as palavras de filtro.

Então, considerando os 3.038 artigos, observou-se inicialmente que havia 573 revistas diferentes que tiveram alguma publicação no período de análise. Foi avaliada em cada uma das 4 bases a quantidade de artigos por revista, então, considerando uma revista X, com as quantidades de artigos encontrados pelas 4 bases, sendo: r, y, z, w, fez-se um indicador que trazia o máximo publicado pela revista X em qualquer uma das 4 bases, ou seja, máximo = max(r, y, z, w). Foram retiradas as revistas que possuíam apenas cinco artigos ou menos como máximo publicado (máximo <=5) em alguma das bases no período avaliado, ou seja, permanecem aquelas revistas que em ao menos uma das bases publicou em média mais de um artigo ao ano avaliado. Deste critério resultaram 97 revistas. Ainda avaliaram-se as que possuíam conceito Qualis em Engenharias III, a fim de buscar artigos focados na Engenharia Econômica, tema abrangido nesta área de avaliação. A Engenharia Econômica é definida como um conjunto de técnicas matemáticas para se tomar decisões entre alternativas de investimentos [16]. Considerado o quadriênio de 2013-2016, esta seleção resultou em 31 revistas e por fim, ao considerar conceitos A ou B resultaram 28. Com esta seleção permaneceram as revistas que teriam um volume mais considerável de publicações relacionadas ao que deseja-se encontrar.

Da base IEEE Xplore resultou uma revista e esta foi selecionada, pois se desejava ter informações de todas as bases, e esta mesma revista apareceu em outras duas bases. Para escolher entre as 27 demais revistas contidas nas outras três bases, observou-se, conforme a Fig. 2, as revistas enumeradas de forma crescente pelo critério de máximo. Pela figura, com um gráfico de pareto percebe-se uma grande representatividade das 5 primeiras revistas, pois nestas, para as três bases, o percentual de artigos contidos gira em cerca de 50%, sendo que para a base *Web of Science* representam 49% dos artigos totais, na base *Science Direct*, 59% e *Scopus* 44%, então foram selecionadas as revistas.

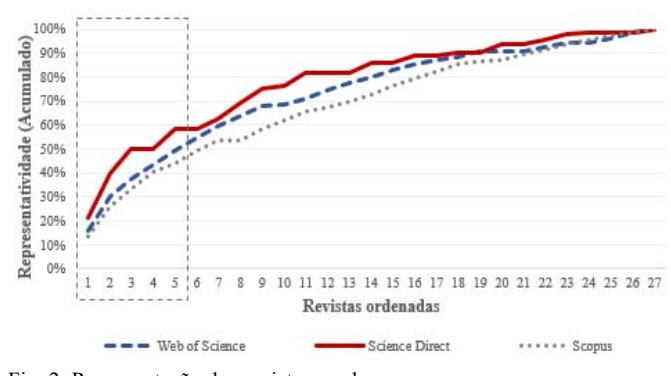

Fig. 2. Representação das revistas nas bases.

Sendo assim, os artigos selecionados estão nas revistas em que o assunto tem tido maior frequência. Ao final foram selecionadas 6 revistas. Os conceitos Qualis em Engenharias III considerando o quadriênio de 2013-2016 das revistas foram: uma A1, duas A2, duas B1 e uma B2.

As revistas são:

- 1. *Applied Economics;*
- 2. *Applied Soft Computing;*
- 3. *Expert Systems with Applications;*
- 4. *Economic Modelling;*
- 5. *IEEE Journals & Magazines;*
- 6. *Physica A Statistical Mechanics and its Applications.*

# *E. Duplicação de Artigos*

Ao final da seleção das revistas, obteve-se um total de 512 artigos. Avaliou-se então quantos artigos diferentes havia, o que resultou em 237, sendo que destes, 12 possuíam o acesso bloqueado, então, totalizou-se 225 artigos diferentes selecionados. No diagrama de *Venn* da Fig. 3 pode-se perceber a quantidade de artigos com as repetições em 3 bases. Na intersecção de *Web of Science* e *Scopus*, em que tem-se 18 artigos, 5 deles estão na *IEEE Xplore Digital Library* também.

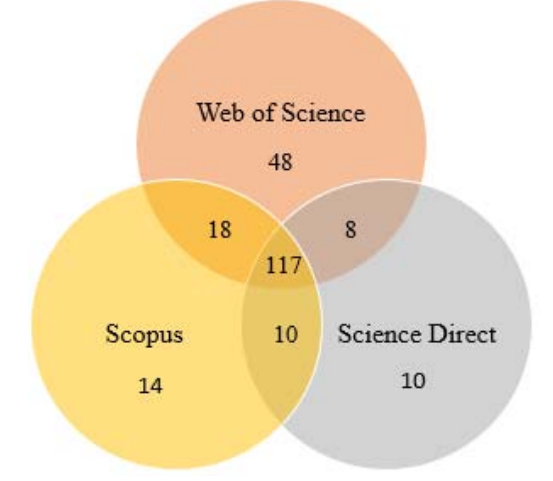

Fig. 3. Diagrama de *Venn* para artigos nas revistas.

## IV. CONDUÇÃO DA REVISÃO

Para a condução da revisão foram identificadas as pesquisas realizadas nos artigos, também feita a seleção dos estudos, aplicando critérios de exclusão [14][15].

Nesta etapa, foram avaliados os 225 artigos e retirados aqueles que possuíam objetivos que não fossem a sugestão de técnica para previsão de ações. Verificaram-se principalmente no resumo, objetivos e conclusão quando possível, e em poucos casos no artigo todo a fim de certificar-se de que os artigos selecionados seriam de sugestão de técnicas para a previsão de preços de ações da bolsa de valores. Muitos dos artigos, por exemplo, traziam como objetivo principal a sugestão de variáveis para previsão de ações da bolsa de valores e, sendo este o objetivo, os autores utilizaram as técnicas tradicionais para séries temporais, pois a intenção não estava na proposta de uma técnica de previsão e sim na sugestão de possíveis variáveis. Outros artigos faziam sugestão de técnicas estratégicas para a composição de carteiras de ações, muitos sugeriram modelos de previsão para ações, mas de venda ou compra e não de preço. Para alguns a intenção do artigo foi comparar, por exemplo, a quantidade de neurônios de uma rede neural artificial. Foram, portanto, retirados os artigos que:

i. O objeto de estudo eram outras informações (além das ações ou somente outras) como câmbio, *commodities*,

- criptomoedas, taxa de juros, matrícula em escola, frequência cardíaca ou estoque (29 artigos);
- ii. Não previam valores futuros, mas realizavam outras previsões, como compra e venda de ações, intervalos de preço, *value at risk*, volatilidade, recessão, *hedge*, valores máximos e mínimos, previsões de falência ou inadimplência de empresas (70 artigos);

iii. Estavam em fase de correção (1 artigo);

iv. Faziam sugestões, tais como gráficos de acompanhamento, indicadores de previsão, separação em grupos, análise de sentimento, relação entre variáveis, sugestão de variáveis, reconhecimento de padrões, comparação entre parâmetros, alocação de ativos, relação entre taxas ou sugestão de técnica para escolha da carteira de ações (101 artigos);

Após esta etapa, restaram 24 artigos para serem avaliados nas etapas seguintes.

#### V. RESULTADOS DA REVISÃO

Nos resultados da revisão são retratadas as análises dos artigos selecionados para avaliação, assim como as respostas dos questionamentos feitos no planejamento [14][15]. As análises foram organizadas em três tópicos: informações gerais, técnicas de inteligência computacional mais sugeridas e aplicações dos trabalhos selecionados.

# *A. Informações Gerais*

Com relação a origem dos artigos, na maioria deles, todos os autores são de um país, houve 2 que escreveram em conjunto de universidades de países diferentes. A maior parte são de universidades de Taiwan (5 artigos), as universidades da China e Índia representaram 4 artigos para cada país e da Turquia são 3 artigos. Os países Coreia do Sul e EUA têm dois artigos cada um nesta seleção, e Brasil, Inglaterra, Espanha, Fiji, Irã e México apenas um.

Quanto a aplicação da previsão, alguns autores escolheram empregar em dados de um país e outros autores em mais de um. A utilização foi feita principalmente nos dados dos EUA, que totalizou 9 aplicações, principalmente dos índices de *Dow Jones* e *NASDAQ*. Também com grande volume de aplicações pelos autores estão os dados de Taiwan, principalmente o índice de TAIEX (*Taiwan Capitalization Weighted Stock Index*). Outros países cujos dados também foram utilizados para aplicação das técnicas são: Índia (4 vezes), China (3 vezes), Coreia do Sul (2 vezes), Turquia (2 vezes) e Brasil, Alemanha, Espanha, Japão e Irã (1 vez cada).

Na Fig. 4 estão representadas as 50 palavras mais utilizadas nos artigos selecionados, considerando o texto do título e resumo dos mesmos. Denominada de nuvem de palavras, esta informação fornece um meio simples de comunicar visualmente as palavras mais frequentes no dado avaliado, sendo que a quantia de vezes em que aparecem no texto é proporcional a dimensão da palavra na imagem [17]. Assim, pode-se perceber que as palavras mais frequentes estão alinhadas com os filtros desejados e indicam que a seleção com assuntos relacionados ao tema de previsão de séries temporais para ações da bolsa de valores está coerente. Vale destacar três palavras que apareceram na Fig. 4: "*neural*", "*SVM" e* "*ANFIS"*, que tem relação com técnicas matemáticas utilizadas para a previsão.

Não necessariamente estas foram as técnicas mais utilizadas, podem ter sido as mais mencionadas, mas há evidências nesta análise inicial da relevância das técnicas, porém isto somente poderá ser comprovado com a leitura e compreensão integral dos artigos.

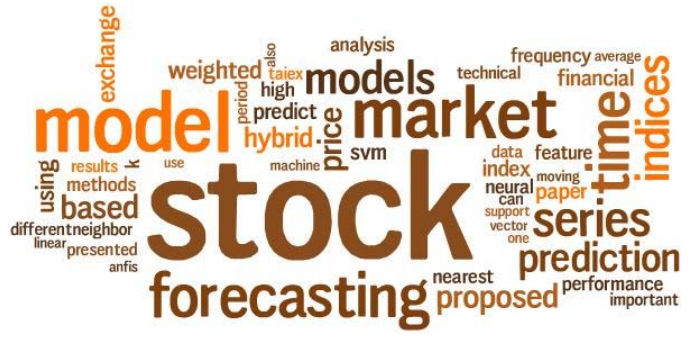

Fig. 4. Nuvem de palavras dos 24 artigos selecionados.

As técnicas aplicadas pelos artigos selecionados são, em sua maioria, propostas híbridas. Vale destacar que do total de 24 artigos, 10 utilizaram *Artificial Neural Network (ANN)* como pelo menos uma de suas técnicas de previsão e 6 usaram *Fuzzy*. Outras aplicações de inteligência computacional que se destacaram são referentes à computação evolutiva (Comp. Evol.), sugeridas em 4 artigos e *Support Vector Regression*  (SVR). Foram aplicadas 3 vezes as técnicas *K-Nearest Neighbor* (KNN) e *Principal Component Analysis* (PCA). As técnicas *Randon Forest* (RF), *Empirical Mode Decomposition*  (EMD) *Support Vector Machine* (SVM) e *Adaptive Network based Fuzzy Inference System* (ANFIS) foram aplicadas duas vezes*.* Para a contagem dos artigos, os que utilizaram as técnicas das ANN, por exemplo, em que há uma diversidade de tipos, como *Autoencoder*, *Dynamic Neural Network* (DNN), *Recurrent Neural Network* (RNN), foram todos considerados no grupo ANN, assim como foi agrupado em Computação Evolutiva (Comp. Evol.) todas as técnicas de computação evolutiva, podendo ser *Genetic Algorithm* (GA), *Particle Swarm Optimization* (PSO), *Harmony Search* (HS). Já a técnica ANFIS, que consiste em um modelo híbrido, foi considerada separadamente pois no processo de seleção de artigos houve bastante aplicação desta técnica e optou-se por colocá-la separadamente, mas vale lembrar que ela engloba as duas técnicas apresentadas em destaque na Fig. 5, em que estão representadas as técnicas aplicadas mais de uma vez nos artigos.

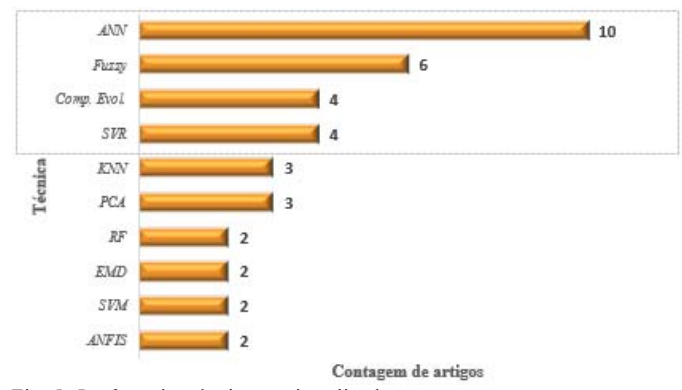

Fig. 5*. Ranking* das técnicas mais aplicadas.

Com relação a avaliação temporal, percebe-se uma similaridade no número de publicações: de 2014 a 2018 foram 5 artigos publicados por ano, exceto em 2017 em que foram 4 artigos publicados.

# *B. Técnicas de Inteligência Computacional mais Aplicadas*

A revisão sistemática proporcionou a identificação de destaque para as seguintes técnicas:

*Fuzzy***:** A principal diferença entre as séries temporais convencionais e as séries temporais *fuzzy* (difusas, em português) é que as observações da primeira são números reais, enquanto as da segunda são conjuntos *fuzzy*, compostos por variáveis linguísticas [18]. Por uma variável linguística entende-se uma informação cujos valores são palavras ou sentenças com uma linguagem artificial. A variável "idade", por exemplo, pode ser discriminada em valores numéricos como 20, 21, 22, 23, 24, mas será uma variável linguística se seus valores forem linguísticos em vez de numéricos, isto é, jovem, muito jovem, não muito jovem, velho, não muito velho [19].

Existem diversas formas de determinar as regras de relações difusas [18], como por exemplo, a variável idade mencionada anteriormente, que ao invés de ser dividida em 5 grupos, poderia ser dividida em mais ou menos grupos. Geralmente a variável linguística é composta por cinco elementos (L, T(L), U, G, M), em que L representa o nome das variáveis, T(L) o conjunto dos termos de L, U é o universo, G a regra sintática que gera os termos de T(L) e a função de M é relacionar as pertinências dos chamados termos primários em um valor linguístico composto, ou seja, associa um grau de pertinência do dado elemento em cada subconjunto *fuzzy u* de U, p: U → [0,1]. Assim, a pertinência da idade 27 no subconjunto *fuzzy* jovens pode ser 0,7, enquanto que a de 35 pode ser 0,2 [19].

A lógica *fuzzy* oferece uma base sistemática para lidar com situações que são ambíguas ou que não são bem definidas [20]. Os modelos de previsão de séries temporais difusas consistem em algumas etapas sendo elas: definição do universo do discurso, construção dos conjuntos *fuzzy*, identificação da relação *fuzzy* e defuzzificação [21][22].

*Artificial Neural Networks* **(ANN):** As ANN's são empregadas em diversos problemas de análise de dados computacionais que incluem classificação, regressão, agrupamento e associação de padrões [23][24]. Uma das principais características das ANN's é a capacidade de aprender não apenas por meio de exemplos, mas também generalizar a partir das informações aprendidas [25]. São essencialmente algoritmos matemáticos implementados em *softwares* que aprendem com as informações dadas e capturam o conhecimento e as dinâmicas internas contidas nos dados [26].

As redes neurais artificiais são inspiradas nos aspectos funcionais e estruturais das redes neurais biológicas [27][28]. Do ponto de vista da estatística, são análogas aos modelos nãoparamétricos e não-lineares de regressão [29]. Devido a sua propriedade de aproximação universal, esta técnica tem sido amplamente utilizada por diferentes pesquisadores para modelagem de previsão [30]. As redes neurais são sistemas treináveis que aprendem a resolver problemas complexos a partir de um conjunto de observações e generalizar o conhecimento adquirido para resolver problemas imprevistos [31].

Para iniciar a modelagem com a técnica das ANN's primeiro é necessária a seleção e preparação apropriadas dos dados de entrada [32]. A arquitetura de rede básica usada para o sistema de previsão é denominada *Multilayer Perceptron* e consiste em três camadas: a camada de entrada, a camada oculta e a camada de saída. O número de neurônios na camada oculta deve ser definida empiricamente [33].

As três camadas estão completamente conectadas para formar uma estrutura hierárquica. As informações iniciais (ou sinais) são enviadas para as entradas e cada sinal é multiplicado pelo respectivo peso sináptico [34]. Uma soma entre os sinais de entrada ponderados e um valor de viés do neurônio (*bias*) é calculada, essa informação é processada pela função de ativação do neurônio, produzindo assim uma saída [5]. As saídas variam de natureza conforme as aplicações e são classificadas como qualitativas no caso de classificações e quantitativas para previsões [25].

Há também diversas outras arquiteturas de ANN's, um exemplo é a rede *Deep Neural Network* (DNN), a qual constitui de várias camadas entre a de entrada e de saída. Com esta rede, por meio das camadas ocultas, é possível calcular a probabilidade de cada saída [35]. Outra arquitetura é a denominada *Long short-term memory* (LSTM), tais redes possuem mecanismos de bloqueio para regular o fluxo de informação. A quantidade de informações recebidas que serão retidas é determinada sistemicamente em cada etapa do tempo [36].

*Adaptive Network based Fuzzy Inference System*  **(ANFIS):** A inferência *fuzzy* baseada em rede adaptativa proposta por Jang em 1993 [37] trata de um sistema de aprendizado híbrido. A técnica consiste em um sistema de inferência *fuzzy* implementada em um quadro de redes adaptativas, são sistemas inteligentes híbridos que integram os princípios da lógica difusa e das redes neurais [38]. Pode-se construir um mapeamento de entrada-saída com base no conhecimento humano por meio de regras *fuzzy if-then* e com pares de dados de entrada-saída estipulados. O conjunto consiste em um paradigma de aprendizado em que múltiplos componentes são treinados [1]. A arquitetura ANFIS é empregada para modelar funções não-lineares e prever uma série temporal caótica [37]. Desde que o ANFIS foi desenvolvido, tem sido usado na modelagem e identificação de diversos sistemas [39].

**Computação Evolutiva:** Algoritmos de computação evolutiva são heurísticas projetadas para resolver problemas de otimização [40]. Entre as vantagens de tais técnicas destacamse a independência das características do problema e a busca baseada na população levando a capacidades de otimização global [41]. Com características metaheurísticas e estocásticas, a computação evolutiva demonstrou ter soluções eficazes para problemas de otimização difíceis [42]. Na computação evolutiva, uma população inicial de soluções candidatas é gerada aleatoriamente no espaço de busca e atualizada iterativamente por operadores [43].

Algoritmos de computação evolutiva empregam um conjunto de pontos, geralmente denominado de população, que é atualizado durante o processo de otimização com base nas informações coletadas à medida que as iterações progridem [44]. A seguir estão três exemplos de algoritmos de computação evolutiva, os quais foram utilizados nos artigos selecionados:

*Particle Swarm Optimization* **(PSO)**: Trata-se de uma heurística clássica que tem atraído grande atenção dos pesquisadores devido aos seus atributos de alta eficiência, rápida velocidade de otimização e implementação simples [45]. O PSO é uma técnica de busca aleatória baseada em uma população de partículas [46]. É baseado no comportamento de comunidades biológicas, tais como grupos de aves, cardumes de peixes e enxames de abelhas [47]. O algoritmo mais comum consiste em três etapas, sendo a geração de posições e velocidades das partículas, atualização das velocidades e atualização das posições [48].

Um algoritmo PSO mantém um enxame de partículas, onde cada partícula representa uma solução potencial [49]. Em analogia com o paradigma da computação evolucionária, um enxame é semelhante à uma população, enquanto uma partícula é semelhante a um indivíduo. Em termos simples, as partículas são direcionadas por meio de um espaço de busca multidimensional, onde a posição de cada partícula é ajustada de acordo com a sua própria experiência e a dos seus vizinhos [50] [51].

Assume-se que cada partícula é capaz de memorizar a melhor posição que já foi encontrada por todo o enxame, chamada de melhor global, e também da melhor posição que já foi encontrada por cada partícula, conhecida como melhor pessoal [52].

A característica distintiva deste algoritmo heurístico é que ele simultaneamente examina diferentes pontos em diferentes regiões do espaço da solução para aproximar da solução ótima global [53]. Armadilhas ótimas locais podem ser evitadas devido a esta característica do método [21]*.* 

*Genetic Algorithm* **(GA)**: Esta é uma das técnicas bioinspiradas mais populares [54]. Os algoritmos genéticos são freqüentemente vistos como otimizadores de função [55] e são uma poderosa técnica de busca [56]. Trata-se de uma otimização adaptativa baseada na analogia direta com a seleção natural do darwinismo e genética em sistemas biológicos. Dependem de uma população de indivíduos que exploram simultaneamente o espaço de busca [57].

O objetivo do GA é encontrar o cromossomo mais apto em um conjunto de gerações [58]. Cromossomo é um código real que representa o valor do componente [59]. Inicia-se com soluções candidatas, que são denominadas população, baseado no princípio darwiniano de "sobrevivência do mais forte" [60], o GA obtém a solução ótima após uma série de iterações. O tamanho da população determina a diversidade de indivíduos [61]. São geradas sucessivas populações de soluções alternativas representadas por cromossomos, estes sofrem as operações denominadas *crossover* e mutação, que afetam aleatoriamente o valor da função de *fitness* [62][63]. O método deseja encontrar o melhor valor de *fitness* repetindo técnicas inspiradas na evolução natural: seleção, *crossover* e mutação com a herança genética [64].

O *crossover* é um mecanismo de troca de genes entre cromossomos, já na mutação os genes podem ser alterados, em um exemplo binário de 0 para 1 [65]. O cromossomo mais apto geralmente tem maior probabilidade de ser selecionado para troca de material genético. O operador *crossover* combina dois pais e produz descendentes para a próxima geração [66]. A nova população vai substituindo a anterior quando possui melhor valor de *fitness*. Ocorre o processo até um critério de parada ser atendido [67][68].

*Harmony Search* **(HS)**: *Harmony Search* é um algoritmo metaheurístico que foi conceituado a partir do processo de improvisação musical em busca de harmonia em uma banda [69]. A música pode ser definida como um conjunto de sons combinados sucessivos, que geralmente produzem um efeito estético ou expressivo [70]. Na improvisação a banda busca o melhor estado determinado pela estimativa estética, assim como o algoritmo de otimização busca um melhor estado determinado pela função objetivo [67]. A estimativa estética é realizada pelo conjunto de passos jogados por cada instrumento, assim como a avaliação da função objetivo é realizada pelo conjunto de valores por cada variável de decisão. A qualidade da harmonia é reforçada após a prática, assim como a qualidade da solução é aprimorada a cada iteração.

Como exemplo, tem-se um trio de jazz composto por um saxofone, contrabaixo e guitarra. Supondo que exista um certo número de notas preferíveis na memória de cada músico: o saxofonista {Dó, Mi, Sol}, o baixista {Sí, Sol, Re} e o guitarrista {Lá, Fa, Dó}. Se o saxofonista toca a nota Sol, o baixista toca Sí e o guitarrista toca Dó, juntos suas notas fazem uma nova harmonia {Sol, Sí, Dó}. Se esta nova harmonia é melhor do que a existente, a nova harmonia está incluída em suas memórias e a pior harmonia é excluída de suas memórias. Este procedimento é repetido até que uma harmonia aceitável é encontrada, ou seja o critério de parada seja atendido [71]. Assim como a seleção dos indivíduos no GA é importante, esta etapa também é significativa em todo o processo de HS [72].

O músico pode usar memórias de boas notas musicais para criar uma nova música, este processo é modelado por um parâmetro, que é a probabilidade de escolher um valor a partir do valores históricos armazenados na memória de harmonia [73]. A principal vantagem deste algoritmo é que é fácil de codificar [74] dado que HS possui uma quantidade pequena de parâmetros [75].

*Support Vector Regression* **(SVR)**: A técnica SVR baseiase no princípio da minimização de risco [76] e trata-se de uma extensão do *Support Vector Machine* para estimar problemas de regressão não linear [77]. Em vez de encontrar erros empíricos, o SVR visa minimizar um limite superior de generalização de erro. A capacidade do SVR de fazer boas estimativas é relacionada a seleção de parâmetros de entrada [78], pois o SVR requer parâmetros definidos pelo usuário para configurar parâmetros específicos do *kernel* [79]. Uma função de regressão é gerada pela aplicação de um conjunto de funções lineares dimensionais. Assim, dado um conjunto de dados em que  $x_i$  é o vetor de entrada,  $A_i$  é o valor real e N é o número total de padrões de dados, a função de regressão é expressa por (1) [67][80].

$$
f(x, w) = w^T x_i + b \tag{1}
$$

em que  $x_i$  são as entradas e  $w$  e  $b$  os coeficientes que devem minimizar a função de risco dada por (2).

Há dois parâmetros iniciais estabelecidos, são  $C e \varepsilon$ , em que é um parâmetro que determina o *trade-off* entre o risco empírico e o nivelamento do modelo, o parâmetro  $\varepsilon$  é a diferença limite entre valores reais e valores calculados a partir

do função de regressão. Essa diferença pode ser tratada como um tubo ao redor da função de regressão. Os pontos fora do tubo são vistos como erros de treinamento, então, tem-se duas variáveis de folga  $(\xi_i, \xi_i^*)$  representando a distância de valores reais para os valores limites correspondentes de  $\varepsilon$ . Estas duas variáveis de folga são iguais a zero quando os pontos de dados estão dentro de  $\varepsilon$ . O modelo então é formulado conforme (2), (3), (4) e (5) [81].

Min 
$$
\frac{1}{2} || w ||^2 + C(\sum_{i=1}^N (\xi_i, \xi_i^*))
$$
,  $i = 1, 2 ..., N$  (2)

$$
Sujeito a: wT xi + b - Ai \le \varepsilon + \xii
$$
 (3)

$$
A_i - w^T x_i - b \le \varepsilon + \xi_i^* \tag{4}
$$

$$
\xi_i, \xi_i^* \ge 0 \tag{5}
$$

Com o SVR, tem-se objetivo de encontrar o hiperplano ideal e minimizar o erro entre os dados de treinamento e a função de perda [82].

#### *C. Aplicações dos Trabalhos Selecionados*

Na abordagem proposta por Cagcag e Alpaslan (2018) [21], foi aplicado um modelo híbrido denominado *Hybrid Fuzzy Time Series Model* (H-FTSM) para a previsão do índice *Taiwan Stock Exchange Capitalization Weighted Stock Index* (TAIEX). Nesta abordagem, a determinação dos centros *fuzzy*, que ocorre na etapa *fuzzification*, é feita pela técnica de *Fuzzy C-Means* (FCM) e, para a determinação das relações difusas é utilizado *Single Multiplicative Neuron Model* (SMNM), que constitui na formação de Redes Neurais Artificiais com um único neurônio multiplicativo. Nesta proposta, a etapa *defuzzification* é eliminada, são utilizados valores reais de séries temporais como valores-alvo para identificação de relações *fuzzy*. Para a determinação dos parâmetros dos centros de *clusters* e pesos do SMNM é feita Otimização por Enxame de Partículas.

Wang et al. (2016) [83] propuseram um modelo híbrido, denominado v-SVR para a previsão de índices chineses. Inicialmente as variáveis foram padronizadas a fim de eliminar os efeitos de diferentes dimensões das mesmas. Então, foi feita uma análise de correlação e também ACP para redução do número de variáveis de entrada no modelo de previsão, foram utilizados inicialmente 20 indicadores técnicos. O algoritmo *Brain Storm Optimization* (BSO) foi aplicado para otimizar os parâmetros do modelo. O BSO é inspirado pelo processo de geração de ideias de seres humanos (*brainstorming*).

Chen e Chen (2014) [84] fizeram uma proposta de modelo de análise de sérires temporais *fuzzy* para previsão dos índices de Taiwan e dos EUA. Foi feita uma avaliação do conjunto *fuzzy* e das funções de associação dos intervalos linguísticos a fim de investigar como estes intervalos afetam os resultados da previsão. Inicia-se o modelo com dados diários e então é definido o universo do discurso. Com a descrição baseada em entropia é definido o intervalo linguístico, e então, é estabelecido o conjunto *fuzzy*. Posteriormente é estabelecida a matriz ponderada *Fuzzy Logical Relationships* (FLR), faz-se a *defuzzification* e ao final a previsão é modificada com *Fast Fourier Transform* (FFT).

Wei et al. (2014) [85] propuseram um modelo que prevê tendências de preços das ações da bolsa de valores de Taiwan (TAIEX). Primeiramente, o modelo de séries temporais é ajustado para diferentes modelos *Autoregressive Moving Average* (ARMA), utilizando como variáveis de entrada os quatro dias anteriores, então, é feito um teste a fim de avaliar o modelo. Após isto, são calculados *Moving Average Technical Index* (MATI) com os 3 últimos períodos. Com estas informações é iniciado o modelo Adaptive *Neuro-Fuzzy Inference System* (ANFIS), são feitos *clusters* de subtração para dividir os valores dos indicadores técnicos em valores linguísticos baseados no método de discretização de dados e, então, é empregado o *Fuzzy Inference System* (FIS) para construir regras linguísticas a partir do conjunto de dados e otimizar os parâmetros do FIS por rede adaptativa.

Bisoi e Dash (2014) [86] aplicaram *Dynamic Neural Networks* (DNN) para a previsão de índices de preços de diferentes ações indianas e dos EUA. Utilizaram informações de dias anteriores e alguns indicadores técnicos para previsão como variável de entrada do modelo. Os pesos das informações neurais das DNN foram ajustados por diferentes técnicas de aprendizagem, sendo elas cálculo de gradiente, *Unscented Kalmanfilter* (UKF), *Differential Evolution* (DE) e uma técnica híbrida (DEUKF). O modelo proposto exibe propriedades próprias dinâmicas pois introduz um filtro de resposta ao impulso infinito na estrutura do neurônio.

Nayak et al. (2015) [87] utilizaram como variáveis de entrada alguns indicadores técnicos. Fizeram inicialmente uma classificação de perda ou ganho pelo *Support Vector Machine* (SVM) com funções de *kernel* diferentes, depois, aplicaram o algoritmo de *K-Nearest Neighbor* em que a saída do SVM auxiliou no cálculo do melhor vizinho mais próximo do conjunto de treinamento e, para o cálculo de distâncias foram utilizadas distância euclidiana, euclidiana ao quadrado, *Cityblock* e *Chebyshev*. Por fim, a previsão dos índices do mercado acionário indiano foi feita adicionando ao índice do último dia a média dos deltas dos vizinhos mais próximos.

Wei (2016) [88] aplicou um modelo híbrido com ANFIS baseado em *Empirical Mode Decomposition* (EMD) a fim de prever os preços dos índices de ações de Taiwan e de Hong Kong. Para a partição do universo de discurso foi utilizado *cluster* subtrativo que pressupõe que cada ponto de dados é um centro de *cluster* potencial e calcula uma medida da probabilidade de cada ponto de dados definir o centro do *cluster*, com base na densidade dos pontos de dados adjacentes. É utilizado o método de mínimos quadrados e o método de retropropagação de gradiente descendente para treinar o modelo de previsão.

Chandra e Chand (2016) [89] aplicaram dois modelos e os compararam quanto ao desempenho na previsão das séries temporais dos índices da bolsa de valores dos EUA. Foram aplicadas as Redes Neurais Recorrentes (RNNs), as quais são sistemas dinâmicos que apresentam conexões de *feedback*, onde a arquitetura aplicada foi *Elman* RNNs. O outro modelo aplicado foram as *Feedforward Neural Network* (FNNs). Algoritmos co-evolutivos fizeram o treinamento das redes neurais, a coevolução cooperativa emprega estratégias de decomposição de problemas que decompõem a topologia de rede em subcomponentes. Ele determina como os pesos são

codificados nos componentes que são implementados como subpopulações.

Cheng e Wei (2014) [90] propuseram um modelo híbrido para a previsão do índice TAIEX. Inicialmente decomporam os dados do índice de Taiwan por meio de *Empirical Mode Decomposition* (EMD), em que o princípio básico é decompor uma série temporal em uma soma de funções oscilatórias, ou seja, funções de modo intrínseco e posteriormente adotaram o modelo *Autoregressive* (AR) para a construção de um modelo primário. Então, é refinado pelo SVR em que as tendências destes *Intrinsic Mode Functions* (IMF) e os resíduos são então modelados e treinados com a função de perda insensível ε (ε-SVR) para a construção do modelo de previsão.

Rosas-romero et al. (2016) [91] utilizaram um algoritmo de representação esparsa de séries temporais para prever índices de bolsas de valores do setor financeiro dos EUA, foi feita sobre aprendizagem de dicionários redundantes. A metodologia é conduzida encontrando o conjunto ótimo de modelos de previsão de átomos por meio de duas direções para geração dos dicionários: a primeira, extraindo átomos de valores de preços de retorno diários anteriores, a fim de construir dicionários não treinados e, a segunda, por extração de átomos seguido de treinamento de dicionários por meio da *K-Singular Value Decomposition* (K-SVD).

Chen e Hao (2017) [92] propuseram uma estrutura híbrida, denominada *Feature Weighted SVM- Feature Weighted Knearest neighbor* (FWSVM-FWKNN) para a previsão das séries temporais de índices chineses utilizando como variáveis preços históricos e alguns indicadores técnicos, sendo eles *Moving Average* (MA), *Exponential Moving Average* (EMA), *Moving Average Convergence / Divergence* (MACD), *Volume Ratio* (VR), *Relative Strength Index* (RSI), *On Balance Volume*  (OBV), *Momentum Index* (MTM), *AR* e *BR*. Primeiramente aplicaram SVM ponderado por características (FWSVM) para a classificação de dados, atribuindo pesos diferentes para diferentes características com relação à importância da classificação e, para obter os pesos, estimaram a importância de cada recurso computando o ganho de informação. Por fim, usaram o *K-Nearest Neighbor* com ponderação de característica (FWKNN) para prever índices de mercado de ações futuros.

Patel et al. (2015) [93] fizeram a previsão de índices indianos em duas fases: a primeira com a aplicação de *Support Vector Regression* (SVR) e a segunda com aplicações de ANN's, *Random Florest* (RF) e SVR novamente, resultando em três modelos propostos: SVR-ANN, SVR-RF e SVR-SVR. Para entrada foram utilizados dez indicadores técnicos: *Simple n(10here)-day, Weighted 10-day moving average, Momentum, Stochastic K%, Stochastic D%, Relative strength index* (RSI), *Moving Average Convergence Divergence* (MACD), *Larry William's R%, A/D (Accumulation / Distribution) oscillator* e *Commodity Channel Index* (CCI). Para as ANN's, a descida gradiente adaptativa é usada como o peso do algoritmo de atualização, tangente sigmóide é usada como função de transferência dos neurônios da camada oculta, enquanto o neurônio na camada de saída usa a função de transferência linear.

Araújo et al. (2015) [11] apresentam um modelo chamado de *Increasing Decreasing Linear Neuron* (IDLN) para previsão do mercado de ações brasileiro.

Um procedimento alternativo pode ser empregado dentro do algoritmo de treinamento de modelos de previsão para superar o dilema de passeio aleatório no caso particular de séries temporais financeiras, chamada de procedimento de correção de fase. Ocorre em dois passos em que primeiro um padrão de entrada é apresentado ao modelo de previsão para criação de uma saída e o padrão de entrada é reorganizado incluindo a saída gerada no passo.

A técnica proposta por Jiang et al. (2018) [94] é um sistema de lógica *fuzzy* de intervalo 2 (IT2FLS) para previsão dos índices de ações de Taiwan e EUA com base em uma série temporal difusa e um mapa de relacionamento lógico difuso. O modelo proposto envolve 5 etapas principais. 1. Inicialmente foi feita a definição e o particionamento do universo do discurso. 2. Então, a definição dos conjuntos *fuzzy*. 3. Posteriormente, foram definidos os conjuntos *fuzzy* do tipo 2 do intervalo de entrada (IT2FSs) e também dos intervalos de saída (IT2FLS). 4. São estabelecidas as relações lógicas difusas (FLRs) e o mapa de relações lógicas difusas (FLRM). 5. Por fim, os resultados de previsão. Um IT2FS é limitado pelo T1FS superior e o T1FS inferior. Além de outros métodos, utilizou o teste estatístico não paramétrico de Wilcoxon para comparação.

Para previsão do preço de ações da bolsa de valores do Irã, Zahedi e Rounaghi (2015) [95] utilizaram 20 variáveis contábeis, denominadas: *Book Value , Net EPS , Forecasted EPS, ROE, ROA, P/E, Percentage of dividends, Ratio of dividend top rice, The Beta, CFO, Operating profit (loss), Profit in cash, Dividend growth, Rating liquidity*, *Firm size, Book value to market value, Market value to book value, Total equity at the end of fiscal year, Net assets* e *Annual stock returns.* Aplicaram então Redes Neurais Artificiais, mais especificamente, a *Multilayer Perceptron* (MLP), a qual utiliza técnica de aprendizagem supervisionada chamada de *backpropagation* (BP). Nesta aplicação, a atualização dos pesos da rede ocorreu pelo método do *Algorithm Levenberg-Marquardt* (LMA). Também foi aplicado o método de Análise de Componentes Principais para avaliar os efeitos destes no preço das ações, com isto, de 20 variáveis, passou-se para uma única, que já possuía 95% da variação.

Chong et al. (2017) [35] propuseram um modelo de Redes neurais profundas para análise e previsão do mercado de ações da Coreia do Sul. Foram empregados os métodos de representação de dado: Análise de Componentes Principais, *autoencoder* e *Restricted Boltzmann Machine* (RBM). A ACP envolve uma transformação linear, enquanto os outros dois são transformações não lineares. O *Autoencoder* é um modelo de rede neural caracterizado por uma estrutura na qual os parâmetros do modelo são calibrados minimizando o erro de reconstrução e o RBM tem a mesma estrutura de rede que um *Autoencoder* de camada única, mas usa um método de aprendizado diferente, com função de energia.

Dash e Dash (2016) [96] propuseram um modelo denominado *Self Evolving Recurrent Neuro-Fuzzy Inference System* (SERNFIS), em que a rede é modelada incluindo regras *Fuzzy if-then* do tipo *Takagi Sugeno Kang* (TSK) de primeira ordem, com dois tipos de *loops* de *feedback*. Os *loops* internos de realimentação temporal e *loops* de realimentação de saída com atraso de tempo são usados para aumentar ainda mais a capacidade de previsão do sistema neuro-difuso tradicional ao lidar com dados de séries temporais mais dinâmicos. A

otimização de parâmetros do modelo proposto é feita por meio de uma técnica modificada denominada *Modified Differential Harmony Search* (MDHS). A previsão é feita para índices da Índia e EUA.

Rubio et al. (2017) [97] propuseram um método de previsão baseado em uma combinação linear convexa de dois novos operadores de ponderação para previsão de séries temporais difusas aplicada nos conjuntos de dados de negociação dos índices de ações de Taiwan, do Japão, Alemanha e Espanha. Com base na sequência cronológica de pesos associada às relações lógicas difusas originais, foram definidos os pesos de ordem cronológica e ordem de tendência e estes foram incorporados na abordagem de modelagem clássica de séries temporais *fuzzy*. Essas modificações para a atribuição de pesos afetam o processo de previsão, pois são usados saltos como indicadores técnicos para prever tendências. Propuseram modificações nas abordagens FTS padrão, com o universo do discurso particionado em intervalos de igual comprimento, que é avaliado a partir do desvio padrão dos dados históricos observados, além disso, a função de associação de cada valor linguístico é definida com um tipo trapezoidal difuso.

Göçken et al. (2016) [67] propuseram uma abordagem híbrida com metodologia de otimização, em que utilizaram dois algoritmos da computação evolutiva: Algoritmo Genético e *Harmony Search* para a escolha do número de neurônios da camada oculta e também para a seleção das variáveis de entrada do modelo, identificadas entre 45 indicadores técnicos. A previsão foi feita em ações da Turquia. Após esta seleção, aplicaram ANN's em cada uma das duas opções, então foram comparados os dois modelos.

Baek e Young (2018) [36] propuseram um modelo para a previsão de ações dos EUA e Coreia do Sul. Como o treinamento de Redes neurais profundas com dados limitados pode deteriorar a precisão da previsão e resultar em *overfitting*, foi introduzida uma rede modular chamada ModAugNet, e que consiste em dois módulos: um módulo *Long Short-Term Memory* (LSTM) de prevenção de superajuste e um módulo LSTM de previsão. Os LSTMs possuem mecanismos de controle para regular o fluxo de informações. A quantidade de informação recebida que será retida é sistemicamente determinada a cada passo de tempo e assim, os LSTMs podem memorizar padrões temporais ao longo de um período de tempo mais longo.

Zhang et al. (2017) [98] aplicaram um modelo denominado EEMD – MKNN, que possui dois estágios e combina o conjunto decomposição em modo empírico (EEMD) com o modelo do vizinho multidimensional k mais próximo (MKNN). O KNN melhorado não considera apenas a distância euclidiana, mas também considera a similaridade dos vetores padrão. A *Empirical Mode Decomposition* (EMD) decompõe um sinal não linear e não estacionário em uma série de funções de modo intrínseco, no entanto, não pode revelar informações características do sinal com muita precisão. Assim, o EEMD é apresentado para resolver as fraquezas do EMD adicionando ruído branco para os dados originais.

Weng et al. (2018) [99] desenvolveram um sistema especialista financeiro composto por dois módulos principais: base de variáveis e plataforma de inteligência artificial. A base de variáveis para captura: preços históricos de ações, indicadores técnicos, contagens e pontuações de sentimentos de

artigos de notícias publicados, tendências nas pesquisas do *Google* e número de visitantes únicos para as páginas pertinentes da *Wikipédia*. A plataforma de inteligência artificial treina quatro métodos de *machine learning ensemble*: conjunto de regressão de rede neural, um conjunto SVR, árvore de regressão reforçada e regressão florestal aleatória.

Chen et al. (2018) [100] aplicaram aprendizado profundo para prever o comportamento do mercado de ações chinês, com dois estágios. O primeiro é o aprendizado não supervisionado e o segundo é o supervisionado. Os métodos de representação de dados amplamente utilizados na aprendizagem profunda são duas transformações não lineares: o *Autoencoder* (AE) e a máquina restrita de *Boltzmann*. Primeiro é extraido baixo nível de características dos sinais originais. Em seguida, é extraido alto nível de recursos, a partir de recursos de baixo nível e depois de recursos de nível superior.

Egrioglu (2014) [101] utilizou o método das *Fuzzy C-means* para a etapa de *fuzzification* e, a matriz ótima de relações *Fuzzy* foi construída com o treinamento do algoritmo PSO, em que a raiz do erro quadrado médio é usada como uma função de adequação no método proposto (função *fitness*). No método proposto, as posições de uma partícula são elementos da matriz R de relação difusa. Os centros ordenados dos *clusters* de conjuntos *fuzzy* e valores de associação de previsões *fuzzy* são usados para a fase de *defuzzification*. A aplicação foi feita nos índices de Taiwan e Turquia.

Para a avaliação do desempenho das técnicas propostas, os autores aplicaram no geral técnicas semelhantes, sendo elas: *Mean Squared Error* (MSE), *Root Mean Squared Error* (RMSE), *Root Mean Squared Forecast Error* (RMSFE), *Root Mean Squared Relative Error* (RMSRE), *Relative Root Mean Squared Error* (rRMSE), *Mean Squared Forecast Error* (MSFE), *Mean Squared Percentage Error* (MSPE), *Mean Squared Relative Error* (MSRE), *Mean Absolute Error* (MAE),

*Mean Absolute Forecast Error* (MAFE), *Mean Absolute Percentage Error* (MAPE), *Mean Absolute Relative Error*  (MARE), *Normalised Mean Squared Error* (NMSE), *Mutual Information* (MI), *Mean Absolute Deviation* (MAD) e R*oot Mean Squared Percentage Error* (RM-SPE). Além disto, alguns autores optaram por avaliariar o RMSE, por exemplo, em um período de anos e ao final fazer a média do RMSE, alguns utilizaram também o desvio padrão, intervalo de confiança, máximo e mínimo.

Houve também aqueles que aplicaram outros métodos para comparação de modelos, são: *Successful prediction rate, Average difference, Maximum difference, Directional Predictive e AUC scores*. Ainda alguns autores aplicaram testes estatísticos como *Student's test, Superior Predictive Ability (SPA) test of Hansen, Diebold–Mariano (DM) test e Wilcoxon test.* Na Tabela I é possível verificar quais medidas de desempenho foram aplicadas em cada artigo, além do país do qual foi retirado o objeto de previsão e a técnica utilizada.

#### VI. CONSIDERAÇÕES FINAIS

O artigo apresentou pontos importantes para o planejamento e condução de uma revisão sistemática a respeito das principais técnicas utilizadas para a previsão no mercado de ações. Foram selecionadas as publicações que mais possuíam relação ao tema por meio de filtros iniciais, escolha das revistas com maior concentração a respeito, até a seleção final e retirada das informações com diferentes aplicações. Na sequência tem-se as informações dos métodos aplicados e descritos os principais.

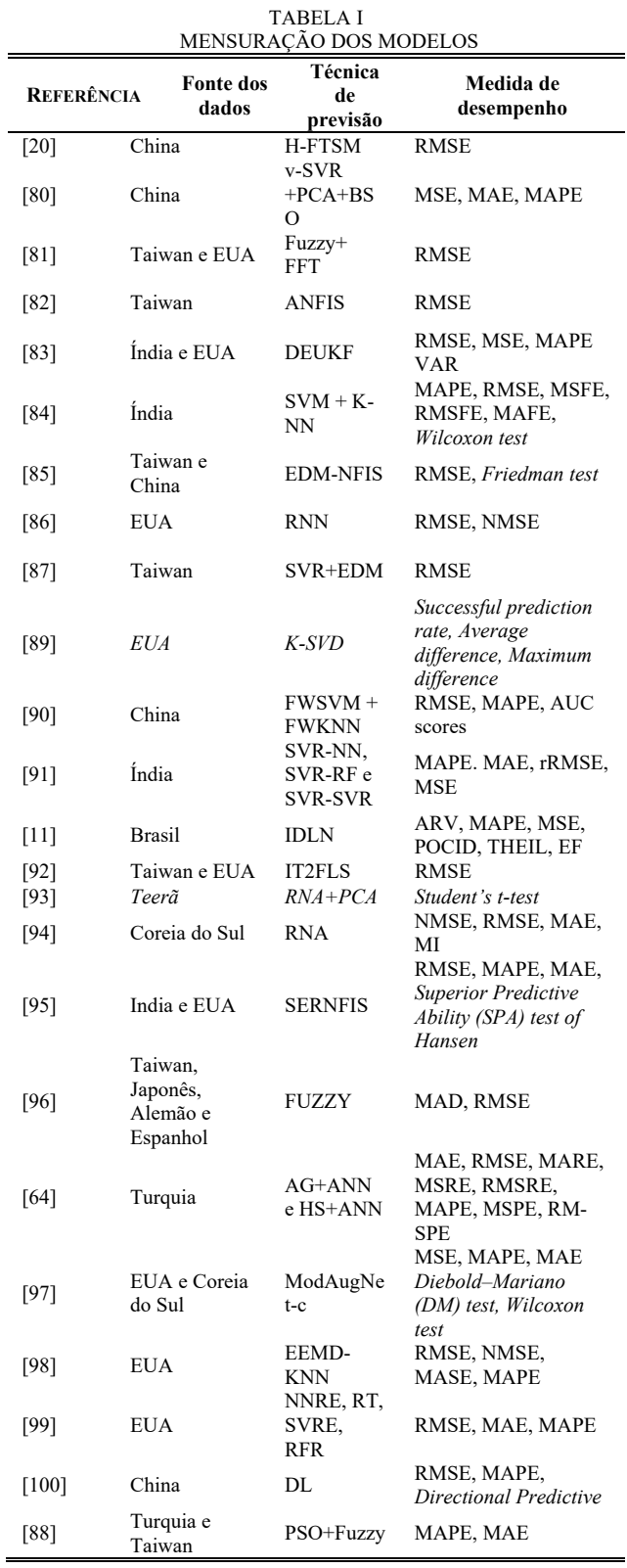

Com base nos argumentos apresentados, percebe-se que as publicações recentes sobre modelos de previsão das ações da bolsa de valores, de janeiro de 2014 a dezembro de 2018, têm

aplicado variadas técnicas de inteligência computacional, principalmente *Artificial Neural Network, Fuzzy*, algoritmos de computação evolutiva e *Support Vector Regression*. Isto se deve pela diversidade e facilidade da aplicabilidade, capacidade de processamento de grande conjunto de dados, e principalmente, pelo desempenho que tem sido obtido por tais técnicas. Também pode-se acrescentar que, quando aplicadas em conjunto a outras técnicas, os resultados têm sido satisfatórios e por isso essa hibridização é constante nos artigos selecionados.

As aplicações foram feitas principalmente nos dados dos EUA, com destaque principalmente aos índices de *Dow Jones* e *NASDAQ*. Também com grande volume de aplicações pelos autores estão os dados de Taiwan, principalmente o índice de TAIEX (*Taiwan Capitalization Weighted Stock Index*). Diversas medidas de erros são utilizadas, com destaque para o RMSE e MAPE.

Deseja-se que este artigo possa contribuir para futuros pesquisadores em relação ao tema de previsão de ações de bolsas de valores, especialmente no que tange a escolha da técnica ou das técnicas a serem utilizadas, com base em aplicações recentes.

#### AGRADECIMENTO

Os autores agradecem aos Professores do Programa de Pós-Graduação em Engenharia de Produção da Universidade Federal do Paraná (PPGEP) e aos membros do Grupo de Pesquisa Operacional (GPO), pelo apoio, empenho e dedicação fornecidos em todo o desenvolvimento da pesquisa. Também à CAPES pela bolsa de estudo que vem sendo concedida ao primeiro autor.

#### REFERÊNCIAS

- [1] L. Wei, "A hybrid model based on ANFIS and adaptive expectation genetic algorithm to forecast TAIEX," *Econ. Model.*, vol. 33, pp. 893–899, 2013.
- [2] R. Arévalo, J. García, F. Guijarro, and A. Peris, "A dynamic trading rule based on filtered flag pattern recognition for stock market price forecasting," vol. 81, pp. 177–192, 2017.
- [3] K. Bisht and S. Kumar, "Fuzzy time series forecasting method based on hesitant fuzzy sets," *Expert Syst. Appl.*, vol. 64, pp. 557–568, 2016.
- [4] Z. Su, T. Fang, and L. Yin, "Does NVIX matter for market volatility ? Evidence from Asia-Pacific markets," *Physica A*, vol. 492, pp. 506– 516, 2018.
- [5] L. A. Laboissiere, R. A. S. Fernandes, and G. G. Lage, "Maximum and minimum stock price forecasting of Brazilian power distribution companies based on artificial neural networks," *Appl. Soft Comput. J.*, vol. 35, pp. 66–74, 2015.
- [6] M. C. Mariani, A. Masum, and O. K. Tweneboah, "Estimation of stochastic volatility by using Ornstein – Uhlenbeck type models," *Physica A*, vol. 491, pp. 167–176, 2018.
- [7] G. George E. P. Box, Gwilym M. Jenkins, *Time Series Analysis: Forecasting and Control*, 5th ed. 2016.
- [8] T. E. Society, "Autoregressive conditional heteroscedasticity with estimator of the variance of United Kingdom inflation," *Econometrica*, vol. 50, no. 4, pp. 987–1007, 1982.
- [9] T. Bollerslev, "Generalized autoregressive conditional heteroscedasticity," *J. Econom.*, vol. 31, pp. 307–327, 1986.
- [10] M. J. Rezaee, M. Jozmaleki, and M. Valipour, "Integrating dynamic fuzzy C-means , data envelopment analysis and artificial neural network to online prediction performance of companies in stock exchange," *Physica A*, vol. 489, pp. 78–93, 2018.
- [11] R. D. A. Araújo, A. L. I. Oliveira, and S. Meira, "A hybrid model for high-frequency stock market forecasting," vol. 42, pp. 4081–4096,

2015.

- [12] R. E.; D. P.; M. Kirschenbaum, "Beyond computational intelligence: blended intelligence," *2015 Swarm/Human Blended Intell. Work.*, pp. 6–10, 2015.
- [13] S.-H. C. P. Wang, *Computational Intelligence in Economics and Finance*. 2004.
- [14] B. Kitchenham, "Procedures for Performing Systematic Reviews," 2004.
- [15] P. Brereton, B. A. Kitchenham, D. Budgen, M. Turner, and M. Khalil, "Lessons from applying the systematic literature review process within the software engineering domain," *J. Syst. Softw.*, vol. 80, no. 4, pp. 571–583, 2007.
- [16] A. T. L., Blank, *Engenharia Econômica*, 6 ed. McGraw Hill, 2008.
- [17] F. Heimerl, S. Lohmann, S. Lange, and T. Ertl, "Word Cloud Explorer : Text Analytics based on Word Clouds," *IEEE*, 2014.
- [18] Q. Song and B. S. Chissom, "Fuzzy time series and its models," vol. 54, pp. 269–277, 1993.
- [19] L. A. Zadeh, "The Concept of a Linguistic Variable and its Application to Approximate Reasoning-I," *Inf. Sci.*, vol. 249, 1975.
- [20] M. Erdo and C. Yıldız, "Analysis and control of variability by using fuzzy individual control charts," vol. 51, pp. 370–381, 2017.
- [21] O. Cagcag and F. Alpaslan, "Prediction of TAIEX based on hybrid fuzzy time series model with single optimization process," *Appl. Soft Comput. J.*, vol. 66, pp. 18–33, 2018.
- [22] Y. Wang, Y. Lei, Y. Lei, and X. Fan, "Multi-factor high-order intuitionistic fuzzy time series forecasting model," vol. 27, no. 5, pp. 1054–1062, 2016.
- [23] B. Weng, M. A. Ahmed, and F. M. Megahed, "Stock market one-day ahead movement prediction using disparate data sources," vol. 79, pp. 153–163, 2017.
- [24] R. Ata, "Arti fi cial neural networks applications in wind energy systems : a review," vol. 49, pp. 534–562, 2015.
- [25] F. J. H. Trevor, T. Robert, "The Elements of Statistical Learning," 20AD.
- [26] A. C. Neocleous, K. H. Nicolaides, C. N. Schizas, and S. Member, "First Trimester Noninvasive Prenatal Diagnosis : A Computational Intelligence Approach," *IEEE J. Biomed. Heal. Informatics*, vol. 20, no. 5, pp. 1427–1438, 2016.
- [27] W. Chiang, D. Enke, T. Wu, and R. Wang, "An adaptive stock index trading decision support system," *Expert Syst. Appl.*, vol. 59, pp. 195– 207, 2016.
- [28] X. Zhong and D. Enke, "Forecasting daily stock market return using dimensionality reduction," *Expert Syst. Appl.*, vol. 67, pp. 126–139, 2017.
- [29] H. Mo, J. Wang, and H. Niu, "Exponent back propagation neural network forecasting for financial cross-correlation relationship," vol. 53, pp. 106–116, 2016.
- [30] P. Chang, J. Wu, and J. Lin, "A Takagi Sugeno fuzzy model combined with a support vector regression for stock trading forecasting," vol. 38, pp. 831–842, 2016.
- [31] H. Hagras, "Embedding Computational Intelligence in Pervasive Spaces," *Stand. Emerg. Technol.*, pp. 85–89, 2007.
- [32] D. Keles, J. Scelle, F. Paraschiv, and W. Fichtner, "Extended forecast methods for day-ahead electricity spot prices applying artificial neural networks," *Appl. Energy*, vol. 162, pp. 218–230, 2016.
- [33] S. Dreiseitl and L. Ohno-machado, "Logistic regression and artificial neural network classification models : a methodology review," vol. 35, no. 2002, pp. 352–359, 2003.
- [34] C. Deb, L. Siew, J. Yang, and M. Santamouris, "Forecasting diurnal cooling energy load for institutional buildings using Artificial Neural Networks," *Energy Build.*, vol. 121, pp. 284–297, 2016.
- [35] E. Chong, C. Han, and F. C. Park, "Deep learning networks for stock market analysis and prediction : Methodology , data representations , and case studies," *Expert Syst. Appl.*, vol. 83, pp. 187–205, 2017.
- [36] Y. Baek and H. Young, "ModAugNet : A new forecasting framework for stock market index value with an overfitting prevention LSTM module and a prediction LSTM module," *Expert Syst. Appl.*, vol. 113, pp. 457–480, 2018.
- [37] J.-S. R. Jang, "ANFIS: adaptive-network-based fuzzy inference system," *IEEE Trans. Syst. Man. Cybern.*, vol. 23, no. 3, pp. 665– 685, 1993.
- [38] Y. K. Semero, J. Zhang, D. Zheng, and S. Member, "PV Power Forecasting Using an Integrated GA-PSO-ANFIS Approach and Gaussian Process Regression Based Feature Selection Strategy," vol. 4, no. 2, pp. 210–218, 2018.
- 754 IEEE LATIN AMERICA TRANSACTIONS, VOL. 18, NO. 4, APRIL 2020
	- [39] D. Karaboga and E. Kaya, "Adaptive network based fuzzy inference system ( ANFIS ) training approaches : a comprehensive survey," *Artif. Intell. Rev.*, 2018.
	- [40] J. L. A. A. C. Tan, "Evolutionary Computation," *Evol. Comput. Complex Networks*, 2018.
	- [41] D. Greiner, J. Periaux, and J. M. Emperador, "Game Theory Based Evolutionary Algorithms : A Review with Nash Applications in Structural Engineering Optimization Problems," pp. 703–750, 2017.
	- [42] O. Zhang and J. Li, "Distributed evolutionary algorithms and their models : A survey of the," *Appl. Soft Comput. J.*, vol. 34, no. 2013, pp. 286–300, 2015.
	- [43] X. Liu and Y. Liang, "Wrapper-Embedded Approaches for Feature Selection," *IEEE Access*, vol. 6, pp. 22863–22874, 2018.
	- [44] F. Goulart and F. Campelo, "Preference-guided evolutionary algorithms for many-objective optimization," *Inf. Sci. (Ny).*, vol. 329, pp. 236–255, 2016.
	- [45] J. Zhang, F. Yang, and X. U. N. Weng, "An Evolutionary Scatter Search Particle Swarm Optimization Algorithm for the Vehicle Routing Problem With Time Windows," *IEEE Access*, vol. 6, pp. 63468–63485, 2018.
	- [46] A. Bagheri, H. Mohammadi, and M. Akbari, "Expert Systems with Applications Financial forecasting using ANFIS networks with Quantum-behaved Particle Swarm Optimization," *Expert Syst. Appl.*, vol. 41, no. 14, pp. 6235–6250, 2014.
	- [47] F. Marini and B. Walczak, "Particle swarm optimization ( PSO ). A tutorial," *Chemom. Intell. Lab. Syst.*, vol. 149, pp. 153–165, 2015.
	- [48] H. Hajabdollahi, A. Ganjehkaviri, M. Nazri, and M. Jaafar, "Assessment of new operational strategy in optimization of CCHP plant for different climates using evolutionary algorithms," *Appl. Therm. Eng.*, vol. 75, pp. 468–480, 2015.
	- [49] M. Taherkhani and R. Safabakhsh, "A novel stability-based adaptive inertia weight for particle swarm optimization," vol. 38, pp. 281–295, 2016.
	- [50] M. Pulido, P. Melin, and O. Castillo, "Particle swarm optimization of ensemble neural networks with fuzzy aggregation for time series prediction of the Mexican Stock Exchange," *Inf. Sci. (Ny).*, vol. 280, pp. 188–204, 2014.
	- [51] M. R. Tanweer, S. Suresh, and N. Sundararajan, "Self regulating particle swarm optimization algorithm," *Inf. Sci. (Ny).*, vol. 294, pp. 182–202, 2015.
	- [52] R. Cheng and Y. Jin, "A social learning particle swarm optimization algorithm for scalable optimization," *Inf. Sci. (Ny).*, vol. 291, pp. 43– 60, 2015.
	- [53] W. Chen, M. Panahi, P. Tsangaratos, H. Shahabi, I. Ilia, S. Panahi, S. Li, A. Jaafari, and B. Bin, "Applying population-based evolutionary algorithms and a neuro-fuzzy system for modeling landslide susceptibility," *Catena*, vol. 172, no. May 2018, pp. 212–231, 2019.
	- [54] L. Cruz-piris, M. A. Lopez-carmona, and I. Marsa-maestre, "Automated Optimization of Intersections Using a Genetic Algorithm," *IEEE Access*, vol. 7, pp. 15452–15468, 2019.
	- [55] J. M. Pinto, R. F. Neves, and N. Horta, "Expert Systems with Applications Boosting Trading Strategies performance using VIX indicator together with a dual-objective Evolutionary Computation optimizer," vol. 42, pp. 6699–6716, 2015.
	- [56] A. Hiassat, A. Diabat, and I. Rahwan, "A genetic algorithm approach for location-inventory-routing problem with perishable products," *J. Manuf. Syst.*, vol. 42, pp. 93–103, 2017.
	- [57] D. Corus and P. S. Oliveto, "Standard Steady State Genetic Algorithms Can Hillclimb Faster Than Mutation-Only Evolutionary Algorithms," *IEEE Trans. Evol. Comput.*, vol. 22, no. 5, pp. 720–732, 2018.
	- [58] C. B. Kalayci, O. Polat, and S. M. Gupta, "A hybrid genetic algorithm for sequence-dependent disassembly line balancing problem," *Ann. Oper. Res.*, pp. 321–354, 2016.
	- [59] C. Yang, L. Zhen, and C. Hu, "Fault Diagnosis of Analog Filter Circuit Based on Genetic Algorithm," *IEEE Access*, vol. PP, no. c, p. 1, 2019.
	- [60] Y. Liu, X. Zhu, and J. Yang, "Fault diagnosis of PV array based on optimised BP neural network by improved adaptive genetic algorithm," no. October, pp. 19–20, 2017.
	- [61] H. Zhou, "An Improvement of Partheno-Genetic Algorithm to Solve Multiple Travelling Salesmen Problem," *2016 IEEE/ACIS 15th Int. Conf. Comput. Inf. Sci.*, pp. 1–6, 2016.
	- [62] N. Metawa, M. K. Hassan, and M. Elhoseny, "Genetic algorithm based model for optimizing bank lending decisions," vol. 80, pp. 75–

82, 2017.

- [63] C. Bharathi, "Genetic Algorithm Based Demand Side Management for Smart Grid," *Wirel. Pers. Commun.*, vol. 93, no. 2, pp. 481–502, 2017.
- [64] Y. Kataoka, "Selection of an Optimum Random Matrix Using a Genetic Algorithm for Acoustic Feature Extraction," *2016 IEEE/ACIS 15th Int. Conf. Comput. Inf. Sci.*, pp. 1–6, 2016.
- [65] C. Huang and C. Wang, "A GA-based feature selection and parameters optimization for support vector machines," vol. 31, pp. 231–240, 2006.
- [66] H. Takshi, "Joint Optimization of Device to Device Resource and Power Allocation Based on Genetic Algorithm," vol. 6, pp. 21173– 21183, 2018.
- [67] M. Göçken, M. Özçalıcı, and A. Boru, "Integrating metaheuristics and Artificial Neural Networks for improved stock price prediction," vol. 44, pp. 320–331, 2016.
- [68] Y. Ding and X. Fu, "Kernel-based fuzzy c-means clustering algorithm based on genetic algorithm," *Neurocomputing*, vol. 188, pp. 233–238, 2016.
- [69] T. X. C. C. S. Chong, "Discrete harmony search algorithm for flexible job shop scheduling problem with multiple objectives," *J. Intell. Manuf.*, pp. 363–374, 2016.
- [70] E. A. Portilla-flores, Á. Sánchez-márquez, L. Flores-pulido, E. Vegaalvarado, M. Bárbara, C. Yáñez, J. A. Aponte-rodríguez, and P. A. Niño-suárez, "Enhancing the Harmony Search Algorithm Performance on Constrained Numerical Optimization," 2017.
- [71] Z. W. Geem, "Optimal cost design of water distribution networks using harmony search," vol. 0273, 2010.
- [72] G. W. Amir and H. G. Xiangjun, "Hybridizing harmony search algorithm with cuckoo search for global numerical optimization," *Soft Comput.*, pp. 273–285, 2016.
- [73] J. Paulo, W. Scheirer, and D. Daniel, "Fine-tuning Deep Belief Networks using Harmony Search," *Appl. Soft Comput. J.*, vol. 46, pp. 875–885, 2016.
- [74] A. L. A. A. A. Al-omoush, A. A. Alsewari, and S. Member, "Comprehensive Review of the Development of the Harmony Search Algorithm and Its Applications," *IEEE Access*, vol. 7, pp. 14233– 14245, 2019.
- [75] F. Zhao, S. Qin, G. Yang, W. Ma, C. Zhang, and H. Song, "A Differential-Based Harmony Search Algorithm With Variable Neighborhood Search for Job Shop Scheduling Problem and Its Runtime Analysis," *IEEE Access*, vol. 6, pp. 76313–76330, 2018.
- [76] G. Santamaría-bon, A. Reyes-ballesteros, and C. Gershenson, "Wind speed forecasting for wind farms : A method based on support vector regression," vol. 85, 2016.
- [77] R. Chen, C. Liang, W. Hong, and D. Gu, "Forecasting holiday daily tourist flow based on seasonal support vector regression with adaptive genetic algorithm," *Appl. Soft Comput. J.*, vol. 26, pp. 435– 443, 2015.
- [78] K. Mohammadi, S. Shamshirband, M. Hossein, K. Amjad, and D. Petkovic, "Support vector regression based prediction of global solar radiation on a horizontal surface," vol. 91, pp. 433–441, 2015.
- [79] A. Sanaeifar, A. Bakhshipour, and M. De, "Talanta Prediction of banana quality indices from color features using support vector regression," *Talanta*, vol. 148, pp. 54–61, 2016.
- [80] T. Qian, W. Tang, W. Jin, L. Gan, Y. Liu, and G. Lu, "Comparisons of transformer top oil temperature calculation models using support vector regression optimised by genetic algorithm," vol. 2017, no. June, pp. 69–73, 2017.
- [81] P. Pai, K. Lin, C. Lin, and P. Chang, "Time series forecasting by a seasonal support vector regression model," *Expert Syst. Appl.*, vol. 37, no. 6, pp. 4261–4265, 2010.
- [82] Y. Chen, P. Xu, Y. Chu, W. Li, Y. Wu, L. Ni, Y. Bao, and K. Wang, "Short-term electrical load forecasting using the Support Vector Regression ( SVR ) model to calculate the demand response baseline for office buildings," *Appl. Energy*, vol. 195, pp. 659–670, 2017.
- [83] J. Wang, R. Hou, C. Wang, and L. Shen, "Improved v -Support vector regression model based on variable selection and brain storm optimization for stock price forecasting," *Appl. Soft Comput. J.*, vol. 49, pp. 164–178, 2016.
- [84] M. Chen and B. Chen, "Online fuzzy time series analysis based on entropy discretization and a Fast Fourier Transform," *Appl. Soft Comput. J.*, vol. 14, pp. 156–166, 2014.
- [85] L. Wei, C. Cheng, and H. Wu, "A hybrid ANFIS based on n -period moving average model to forecast TAIEX stock," *Appl. Soft Comput.*

*J.*, vol. 19, pp. 86–92, 2014.

- [86] R. Bisoi and P. K. Dash, "A hybrid evolutionary dynamic neural network for stock market trend analysis and prediction using unscented Kalman filter," *Appl. Soft Comput. J.*, vol. 19, pp. 41–56, 2014.
- [87] R. Kalyan, D. Mishra, and A. Kumar, "A Naïve SVM-KNN based stock market trend reversal analysis for Indian benchmark indices," *Appl. Soft Comput. J.*, vol. 35, pp. 670–680, 2015.
- [88] L. Wei, "A hybrid ANFIS model based on empirical mode decomposition for stock time series forecasting," *Appl. Soft Comput. J.*, vol. 42, pp. 368–376, 2016.
- [89] R. Chandra and S. Chand, "Evaluation of co-evolutionary neural network architectures for time series prediction with mobile application in finance," *Appl. Soft Comput. J.*, vol. 49, pp. 462–473, 2016.
- [90] C. Cheng and L. Wei, "A novel time-series model based on empirical mode decomposition for forecasting TAIEX," *Econ. Model.*, vol. 36, pp. 136–141, 2014.
- [91] R. Rosas-romero, A. Díaz-torres, and G. Etcheverry, "Forecasting of stock return prices with sparse representation of financial time series over redundant dictionaries," *Expert Syst. Appl.*, vol. 57, pp. 37–48, 2016.
- [92] Y. Chen and Y. Hao, "A feature weighted support vector machine and K-nearest neighbor algorithm for stock market indices prediction," *Expert Syst. Appl.*, vol. 80, pp. 340–355, 2017.
- [93] J. Patel, S. Shah, P. Thakkar, and K. Kotecha, "Predicting stock market index using fusion of machine learning techniques," *Expert Syst. Appl.*, vol. 42, no. 4, pp. 2162–2172, 2015.
- [94] J. Jiang, S. Member, C. Syue, C. Wang, J. Wang, and J. Shieh, "An Interval Type-2 Fuzzy Logic System for Stock Index Forecasting Based on Fuzzy Time Series and a Fuzzy Logical Relationship Map,' *IEEE Access*, vol. 6, pp. 69107–69119, 2018.
- [95] J. Zahedi and M. M. Rounaghi, "Application of artificial neural network models and principal component analysis method in predicting stock prices on Tehran Stock Exchange," *Physica A*, vol. 438, pp. 178–187, 2015.
- [96] R. Dash and P. Dash, "Efficient stock price prediction using a Self Evolving Recurrent Neuro-Fuzzy Inference System optimized through a Modified Differential Harmony Search Technique," *Expert Syst. Appl.*, vol. 52, pp. 75–90, 2016.
- [97] A. Rubio, J. D. Bermúdez, and E. Vercher, "Improving stock index forecasts by using a new weighted fuzzy-trend time series method," *Expert Syst. Appl.*, vol. 76, pp. 12–20, 2017.
- [98] N. Zhang, A. Lin, and P. Shang, "Multidimensional k -nearest neighbor model based on EEMD for financial time series forecasting," *Physica A*, vol. 477, pp. 161–173, 2017.
- [99] B. Weng, L. Lu, X. Wang, F. M. Megahed, and W. Martinez, "Predicting short-term stock prices using ensemble methods and online data sources," *Expert Syst. Appl.*, vol. 112, pp. 258–273, 2018.
- [100] L. I. N. Chen, Z. Qiao, M. Wang, C. Wang, R. Du, and H. E. Stanley, "Which Artificial Intelligence Algorithm Better Predicts the Chinese Stock Market ?," *IEEE Access*, vol. 6, pp. 48625–48633, 2018.
- [101] E. Egrioglu, "PSO-based high order time invariant fuzzy time series method : Application to stock exchange data," *Econ. Model.*, vol. 38, pp. 633–639, 2014.

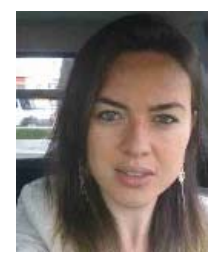

**Suellen Teixeira Zavadzki** possui graduação em Designer Gráfico pela Pontifícia Universidade Católica do Paraná (2006), graduação em Estatística pela Universidade Federal do Paraná (2013) e Pós Graduação em Engenharia da Confiabilidade pela Universidade Tecnológica Federal do Paraná (2016). Atualmente faz mestrado na Engenharia

da Produção na UFPR. Tem experiência com monitoramento de modelos estatísticos de crédito e análise de indicadores.

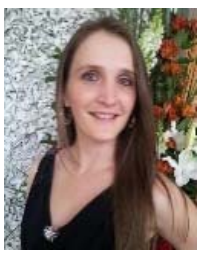

 **Mariana Kleina** é professora adjunta do departamento de Engenharia de Produção da Universidade Federal do Paraná. Possui graduação em Matemática Industrial (2009), mestrado (2012) e doutorado (2015) em Métodos Numéricos em Engenharia pela Universidade Federal do Paraná. Tem experiência nas áreas de Pesquisa

Operacional e Inteligência Artificial.

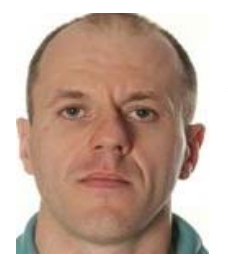

 **Fabiano Oscar Drozda** possui graduação em Engenharia de Materiais pela UEPG (1996), mestrado em Engenharia e Ciência dos Materiais pela UEPG (2003) e doutorado em Engenharia Mecânica pela UFPR (2012). Atualmente é professor da UFPR na área de Ciências dos Materiais, Mecânica dos Materiais e Processos de

Fabricação aplicados à Engenharia de Produção.

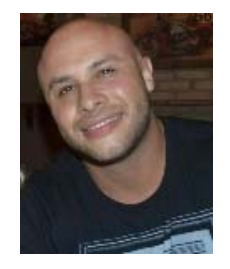

**Marcos Augusto Mendes Marques** possui graduação em Engenharia Elétrica pela Universidade Federal do Paraná (2003) e doutorado em Métodos Numéricos em Engenharia pela Universidade Federal do Paraná (2015). Atualmente é professor do Departamento de Engenharia de Produção da Universidade Federal do Paraná. Tem

experiência na área de Matemática e Estatística, com ênfase em Análise Numérica e Simulação.